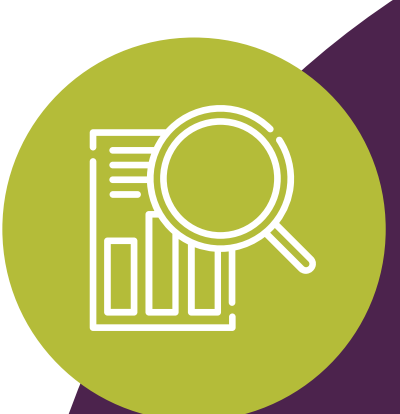

# ZESTAW NARZĘDZI SEKCJA 3.

# **BADANIA + PLANOWANIE**

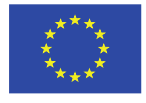

Co-funded by the Erasmus+ Programme of the European Union

Program ten został sfinansowany przy wsparciu Komisji Europejskiej. Autor ponosi wyłączną odpowiedzialność za tę publikację (komunikat), a Komisja nie ponosi żadnej odpowiedzialności za jakiekolwiek wykorzystanie informacji w niej zawartych 2019-1-SE01-KA204-060535

### $@090$

Uznanie autorstwa-Użycie niekomercyjne-Na tych samych warunkach 3.0 Unported (CC BY-NC-SA 3.0)

is a human-readable summary of (and not a substitute for) the license. Klauzula ograniczenia odpowiedzialności.

### Wolno:

Dzielenie się – kopiuj i rozpowszechniaj utwór w dowolnym medium i formacie

Adaptacje - remiksuj, zmieniaj i twórz na bazie utworu

Licencjodawca nie może odwołać udzielonych praw, o ile są przestrzegane warunki licencji.

### Na następujących warunkach:

Uznanie autorstwa - Utwór należy odpowiednio oznaczyć, podać link do licencji i wskazać jeśli zostały dokonane w nim zmiany. Możesz to zrobić w dowolny, rozsądny sposób, o ile nie sugeruje to udzielania prze licencjodawce poparcia dla Ciebie lub sposobu, w jaki wykorzystujesz ten utwór.

Użycie niekomercyjne - Nie należy wykorzystywać utworu do celów komercyjnych

Na tych samych warunkach - Remiksując utwór, przetwarzając go lub tworząc na jego podstawie, należy swoje dzieło rozpowszechniać na tej samej licencji, co oryginał.

Brak dodatkowych ograniczeń - Nie możesz korzystać ze środków prawnych lub technologicznych, które ograniczają innych w korzystaniu z utworu na warunkach określonych w licencji.

### Uwagi:

Warunki licencyjne nie muszą być przestrzegane w odniesieniu do tych fragmentów licencjonowanych treści, które znajdują się w domenie publicznej, lub w przypadku sposobów korzystania dozwolonych przez odpowiednie wyjątki lub ograniczenia prawa autorskiego.

Licencjodawca nie daje żadnych gwarancji. Licencja może nie zapewniać wszystkich niezbędnych zgód dla niektórych użyć utworu. Dotyczy to w szczególności innych praw, takich jak ochrona wizerunku, prywatności czy autorskie prawa osobiste. Mogą one ograniczać możliwości wykorzystania utworu.

Creative Commons - Attribution-NonCommercial-ShareAlike 3.0 Unported - CC BY-NC-SA 3.0

G

(\$

(၁

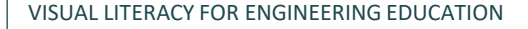

CLICK TO

## **3. Cyfrowe/wizualne narzędzia do badań + planowania** 1 do badań + planowania

Zarówno dla nauczycieli, jak i uczniów szkół inżynierskich i zawodowych formatowanie i organizowanie badań może być trudnym zadaniem.

W tej sekcji naszego zestawu narzędzi Visual Literacy for Engineering Education przedstawiamy kilka cyfrowych/wizualnych narzędzi, których nauczyciele i uczniowie mogą używać do badania i planowania projektów.

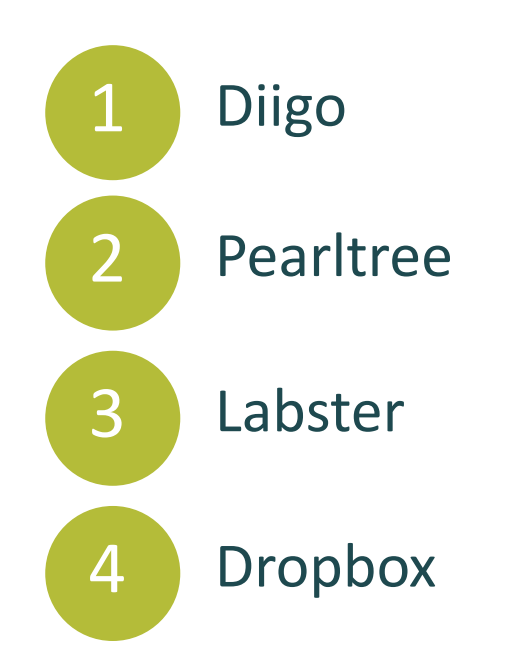

drigo

## **Diigo**

Diigo to serwis z zakładkami społecznościowymi, który umożliwia zarejestrowanym użytkownikom dodawanie do zakładek i tagowanie stron internetowych. Dodatkowo pozwala użytkownikom wyróżnić dowolną część strony i dołączać karteczki samoprzylepne do wybranych fragmentów lub do całej strony.

Te adnotacje mogą być prywatne, udostępniane grupie w Diigo lub przekazywane komuś innemu za pomocą specjalnego linku. Diigo można bardzo skutecznie wykorzystać, aby pomóc uczniom nauczyć się zarządzać treściami online za pomocą różnych funkcji Diigo.

Jego elastyczne zastosowanie sprawia, że Diigo jest doskonałym narzędziem badawczym i planistycznym zarówno dla nauczycieli inżynierii, jak i studentów.

- Zwiększa spójność grup badawczych w określonych kwestiach poprzez przeglądanie informacji oznaczonych przez badaczy i/lub użytkowników.
- Umożliwia organizowanie i zarządzanie istotnymi informacjami dla profesorów, jak również badaczy, studentów, itp. wspólnie budujących wiedzę.
- Diigo umożliwia wizualizację rzeczywistych zainteresowań badacza poprzez chmurę tagów.

## **Diigo-Zalety Diigo-Wady**

- Może być używany tylko online, brak funkcji offline
- Wymaga dobrych umiejętności pracy zespołowej i dobrych umiejętności pracy w grupie
- Limit czasowy czasami hasła zmieniają się automatycznie, co oznacza potencjalną utratę pracy.
- Ograniczone możliwości drukowania
- Darmowe konto Chociaż Diigo jest bezpłatne dla wszystkich, darmowe konto daje ograniczony dostęp do różnych narzędzi internetowych oferowanych przez Diigo.

### **Diigo- komentarz**

### *Diigo jest najlepszym narzędziem badawczym w nauczaniu opartym na projektach.*

囒

Wykładowca Inżynierii, Polska

**"**

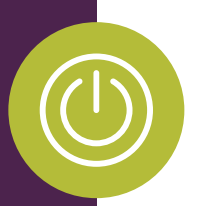

## **Diigo - W akcji**

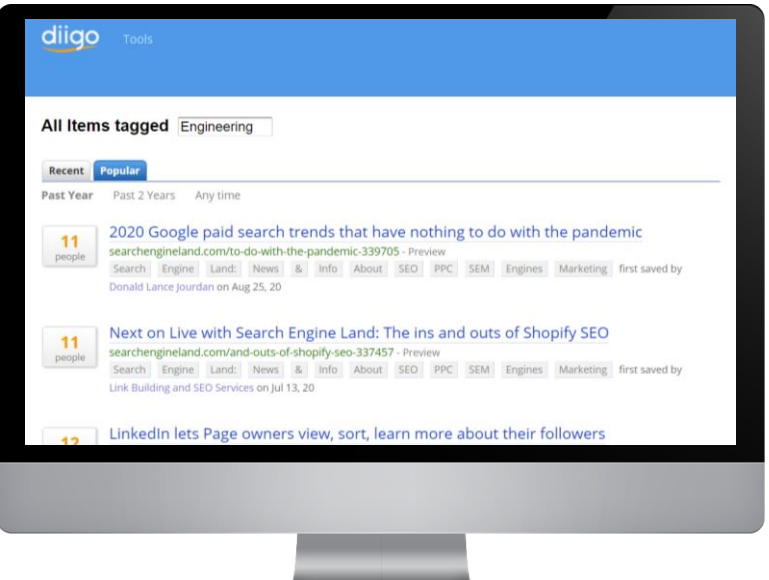

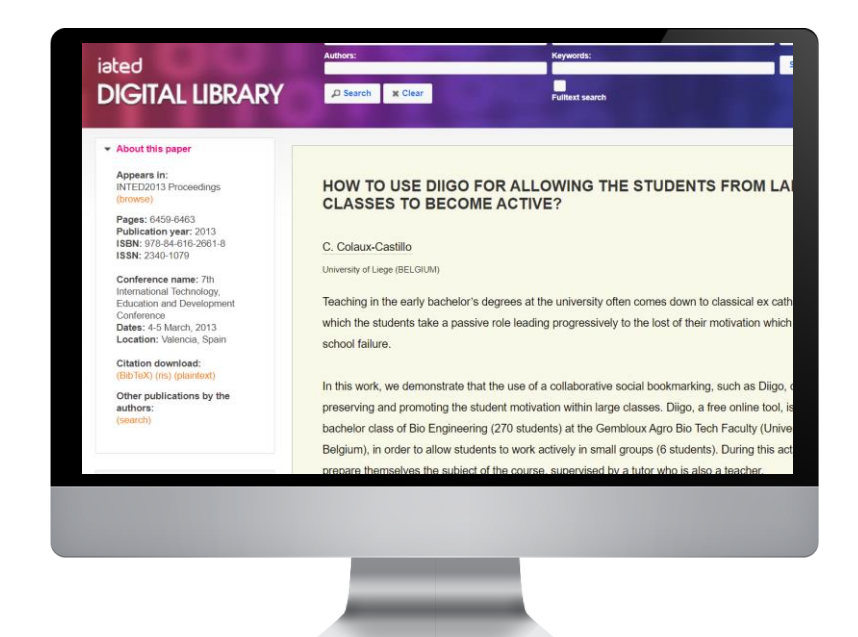

### Przeglądaj wyselekcjonowane badania związane z inżynierią na DIIGO - [Inżynieria | Diigo](https://www.diigo.com/tag/Engineering)

Diigo jest używany w klasie licencjackiej bioinżynierii (270 studentów) w Gembloux Agro Wydział Bio Tech (Uniwersytet w Liege, Belgia), aby umożliwić studentom aktywną [pracę w małych](https://library.iated.org/view/COLAUXCASTILLO2013HOW) grupach. Czytaj więcej

### pearltreer Organize everything

### **Pearltrees**

Pearltrees to narzędzie do tworzenia zakładek społecznościowych, które pozwalją użytkownikom (nauczycielom inżynierii i studentom) zapisywać strony internetowe w listach. Listy można oznaczyć słowami, które je identyfikują.

Pearltrees to kreatywny i wizualny sposób zapisywania i zarządzania ulubionymi stronami internetowymi użytkowników lub "perełkami". "Perły" – strony internetowe, pliki, zdjęcia i notatki – można zapisywać i porządkować w tak zwanych "Pearltrees". Powstałe drzewa można również organizować tematycznie.

Korzystanie z Pearltrees jest proste. Po prostu stwórz "drzewo" o nazwie "Projekt badawczy" i zacznij zapisywać "perły". Wizualnie Pearltrees miały kiedyś strukturę podobną do drzewa, podobnie jak mapowanie myśli, teraz jest to bardziej dynamiczna siatka, która prawdopodobnie daje znacznie bardziej uporządkowany wygląd.

### **Pearltrees-Zalety Pearltrees-Wady**

- Kreatywny i przystępny sposób zarządzania informacją
- Intuicyjny jest prosty w konfiguracji, obsłudze i przeglądaniu
- Można uzyskać dostęp na komputerach, telefonach komórkowych i tabletach
- Zakres można zapisywać strony internetowe, pliki, zdjęcia i notatki
- Współpraca użytkownicy mogą wspólnie tworzyć, Pearltrees'
- Pearltrees można łatwo udostępniać za pośrednictwem Twittera, Facebooka i Google+

- W większości przypadków informacje są pobierane z linków do stron internetowych, więc Pearltrees konkuruje ze zwykłymi przeglądarkami i ich funkcją zakładek.
- Ich zaktualizowana wersja jest mniej wizualna, ponieważ nie przypominają już funkcji drzewa

### **Pearltrees - komentarz**

**"** *Dzięki Pearltrees tworzymy wirtualne biblioteki i globalne społeczności praktyków, które współpracują ze sobą w celu opieki nad zawartością. Jest to doskonałe narzędzie, które pomaga nam, nauczycielom, organizować i aktualizować wybrane treści pod kątem najlepszych praktyk we wszystkich umiejętnościach XXI wieku.*

Wykładowca inżynierii, Irlandia

**"**

驅

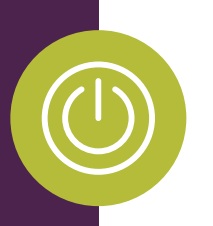

### **Pearltrees - W akcji**

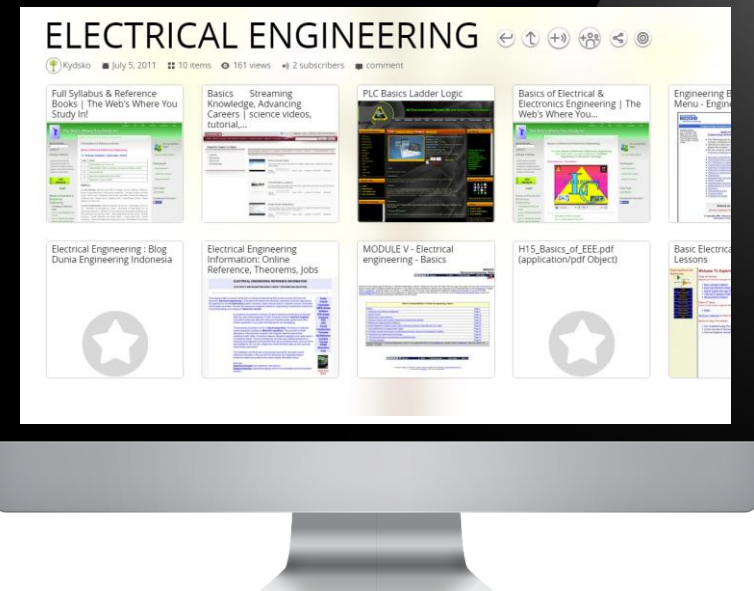

Po zalogowaniu możesz przeglądać i wyszukiwać perełki, na tematy [inżynieryjne Jak ten przykład](https://www.pearltrees.com/kydsko/electrical-engineering/id3072671) elektrotechniki

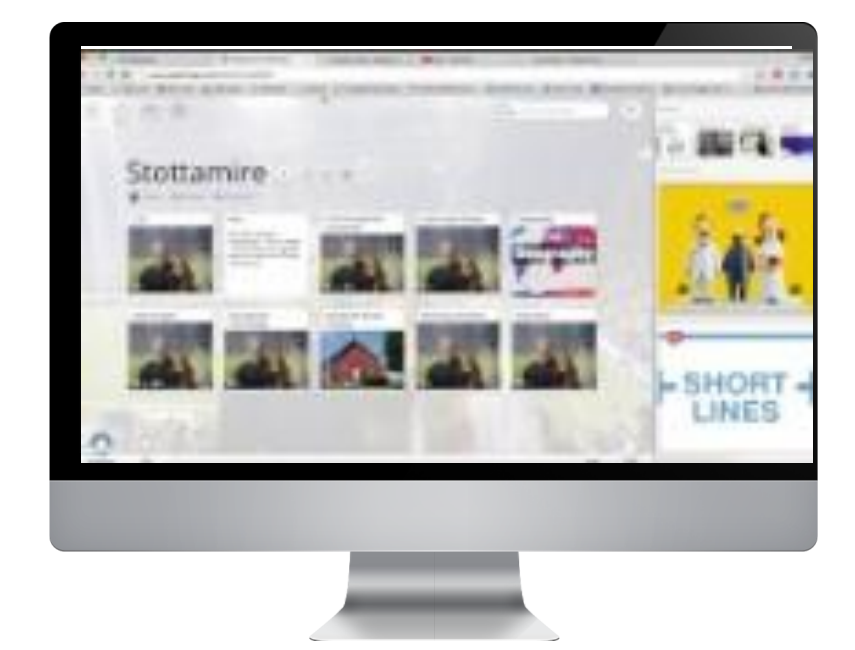

Ten samouczek wideo pokazuje, jak doskonałym narzędziem jest Pearltrees, szczególnie do gromadzenia, przechowywania i udostępniania treści cyfrowych. Ten krótki samouczek zawiera wprowadzenie do nawigacji w Pearltrees i podstawowych funkcji.[Źródło](https://www.youtube.com/watch?v=2lkfJ6iEK5s)

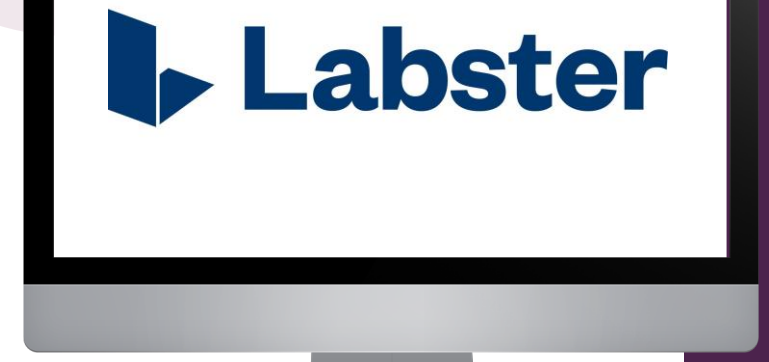

### **Labster**

Labster to naukowa gra wideo, która umożliwia użytkownikom odgrywanie ról, przeprowadzanie eksperymentów i testów, aby odpowiedzieć na rzeczywiste problemy. Nauczyciele inżynierii mogą korzystać z wirtualnego laboratorium pomagającego motywować i angażować uczniów poprzez wprowadzanie i wzmacnianie pojęć naukowych, przygotowywanie do doświadczeń empirycznych, stwarzanie okazji do opanowania umiejętności/technik oraz jako zastępstwo laboratoryjne dla uczących się online.

Jako narzędzie umiejętności wizualnych Labster może być używany do opracowywania wizualizacji 3D, aby pomóc w nauce złożonych problemów. Pomaga również w rozwoju krytycznej interpretacji i wykorzystania technologii wizualnych.

- Oprócz umiejętności wizualnych, wspiera uczenie się oparte na krytycznym myśleniu i skutecznym rozwiązywanie problemów.
- Daje ekonomiczną możliwość wykonania kosztownych prac empirycznych
- Oferuje możliwość wirtualnego doświadczenia prawidłowego użytkowania sprzętu laboratoryjnego.
- Dobra alternatywa dla prawdziwych laboratoriów, ponieważ pomagają uczniom zrozumieć zasady eksperymentu.
- Łatwe śledzenie postępów w nauce uczniów.

### **Labster Zalety Labster Wady**

- Nie oferuje bezpłatnego dostępu.
- Długie czasy wyświetlania wczytywania powodują frustrację użytkowników i moderatorów, zwłaszcza gdy czas zajęć jest ograniczony.
- Ograniczona liczba laboratoriów wirtualnych.
- Laboratoria oferowane przez Labstera czasami nie są tak intuicyjne.

### **Labster Informacje zwrotne**

**"** *Labster najlepiej pasuje do uczniów szkół średnich gotowych spełnić jego zaawansowane oczekiwania: w tym narzędziu uczniowie znajdą świetne źródło informacji. Korzystają z pytań i animacji serwisu Labster, które mogą naprawdę zainicjować powiązania między procedurami i procesami.*

Inżynieria mmateriały midukator

**"**

驅

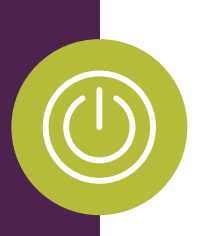

### **Labster - W akcji**

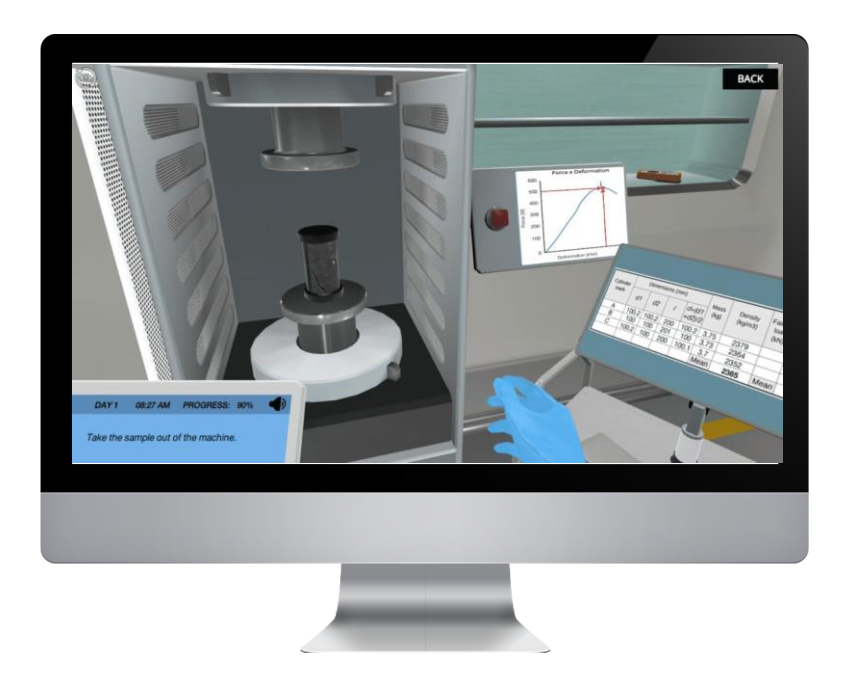

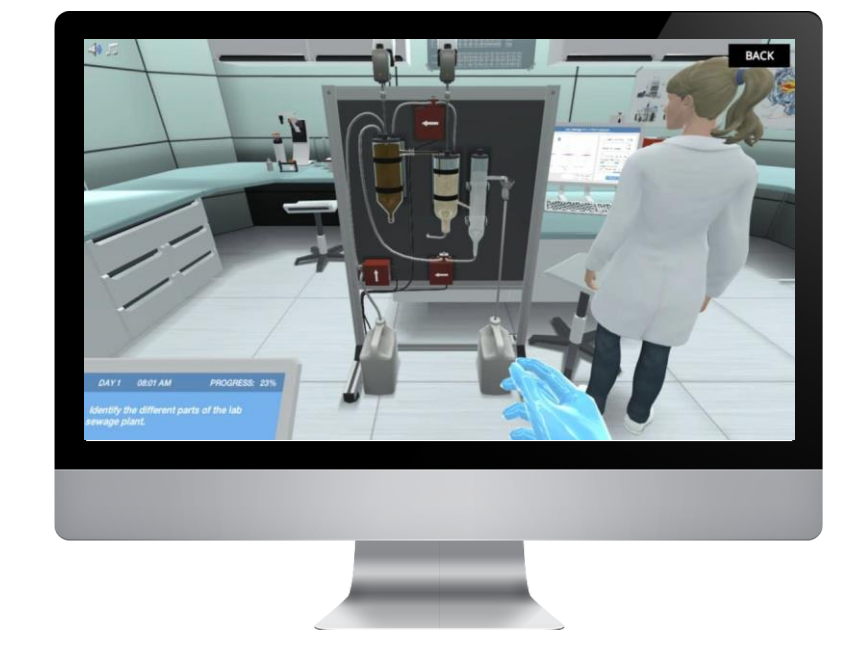

Testowanie materiałów betonowych: Ten przykład pokazuje laboratorium inżynierskie do testowania właściwości materiałów betonowych i poznawania kluczowych właściwości trwałego betonu.

W tym wirtualnym laboratorium studenci pierwszego roku inżynierii mogą zrozumieć różne etapy procesu oczyszczania ścieków, zrozumieć, w jaki sposób mikrozanieczyszczenia mogą wpływać na organizmy wodne wśród innych interesujących tematów.

**Dropbox** 

### **Dropbox**

Dropbox to dobrze znane i popularne rozwiązanie do przechowywania w chmurze, które słynie z łatwości użytkowania. Dropbox jest używany głównie w wielu małych firmach jako rozwiązanie współdzielonej pamięci masowej dla wszelkiego rodzaju dokumentów, zasobów i projektów. Według Dropbox z oprogramowania w chmurze korzysta ponad 600 000 firm i instytucji na całym świecie. To sprawia, że jest to przydatne narzędzie dla studentów inżynierii, które mogą się z nim zapoznać w ramach przygotowań do świata pracy.

Rozwiązanie edukacyjne Dropbox łączy się z najlepszymi w swojej klasie systemami zarządzania nauką, takimi jak Blackboard, Canvas i Moodle, a także z popularnymi narzędziami komunikacyjnymi, takimi jak Slack i Zoom. A dzięki Dropbox Paper nauczyciele i studenci mogą ożywić edukację inżynierską, tworząc i współpracując razem w jednym internetowym obszarze roboczym.

### **Dropbox Korzyść Dropbox Wady**

- Posiada doskonałe narzędzia do współpracy, które sprawiają, że współpraca nad udostępnionymi dokumentami jest prosta i efektywna
- Oferuje bezproblemową integrację zarówno z pakietem Microsoft Office, jak i Dokumentami Google.
- Ceny Dropbox też nie są takie złe, a funkcja "inteligentnej synchronizacji" utrzymuje miejsce na dysku twardym w ryzach
- Możesz otworzyć bezpłatne konto Dropbox z 2 GB przestrzeni dyskowej, co pozwala na synchronizację plików na trzech urządzeniach.

- Brakuje szyfrowania z wiedzą zerową
- Opcje zaawansowane są droższe
- Słaba prywatność

### **Drobox - komentarz**

*Do zarządzania plikami, badań i planowania wybieram Dropbox. Uważam, że interfejs użytkownika Dropbox i jego implementacja w systemie operacyjnym komputera są doskonałe i niesamowicie intuicyjne.* **"**

**"**

Pedagog Inżynierii ICT, Polska

鸕

### **Dropbox - W akcji**

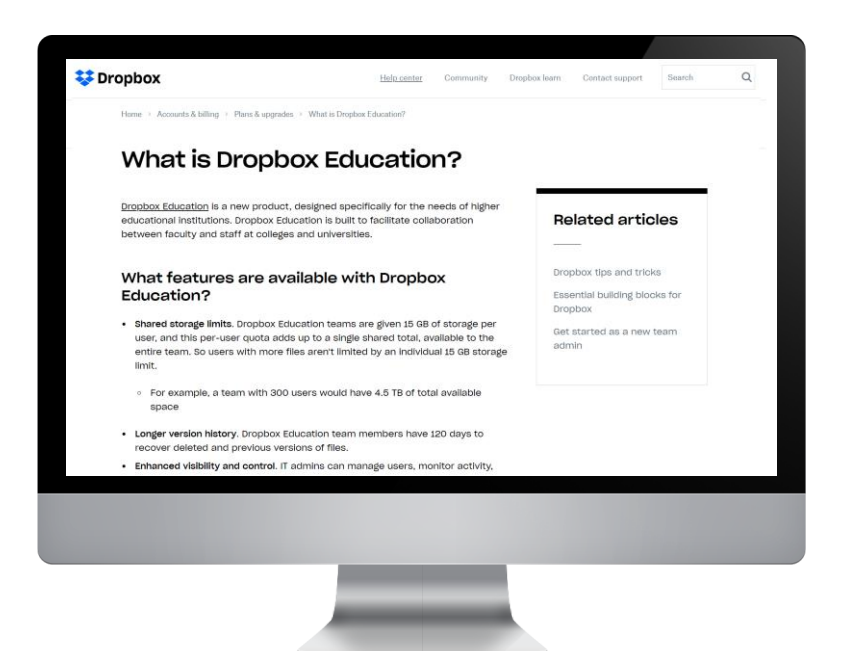

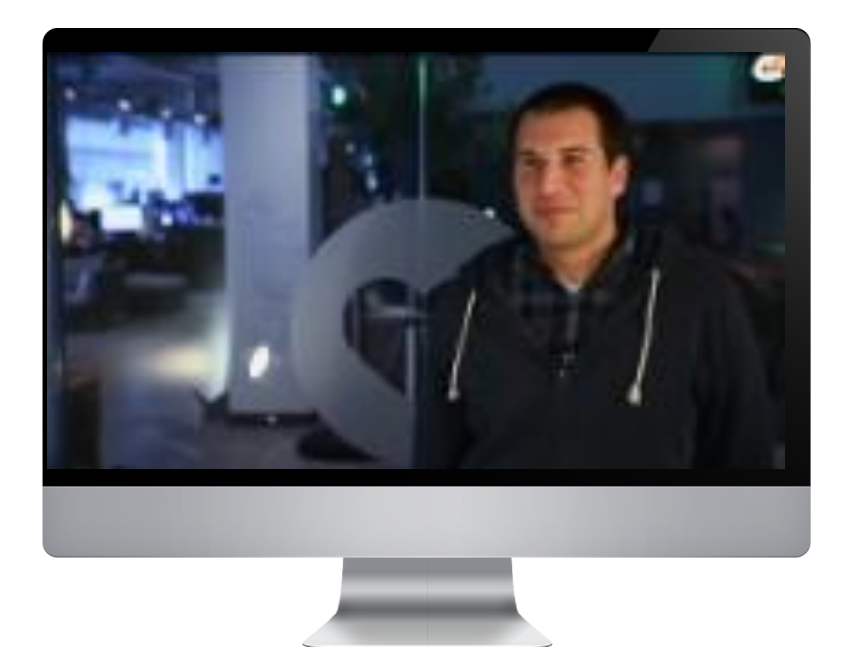

Dropbox Education to nowy produkt, zaprojektowany specjalnie na potrzeby instytucji edukacyjnych. [Dowiedz się więcej](https://help.dropbox.com/accounts-billing/plans-upgrades/education)

Inżynieria stojąca za Dropbox ciekawe spojrzenie na działanie narzędzia wyjaśnione przez dwóch inżynierów Dropbox! [Źródło](https://www.youtube.com/watch?v=VECV6r9s5SE&t=10s)

# **Dalej w górę…**

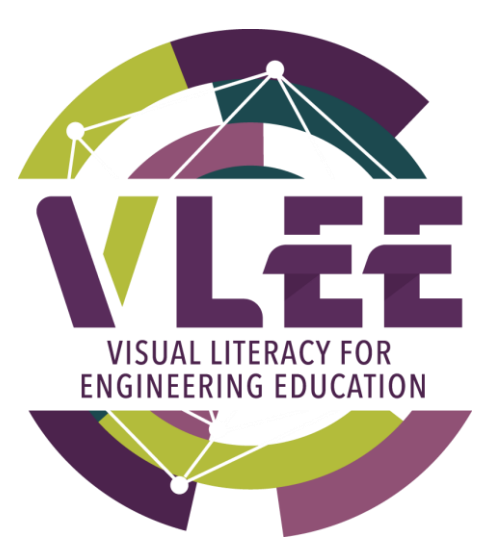

## Sekcja 4 - Cyfrowe/wizualne narzędziaprzygotowywania schematów i diagramów

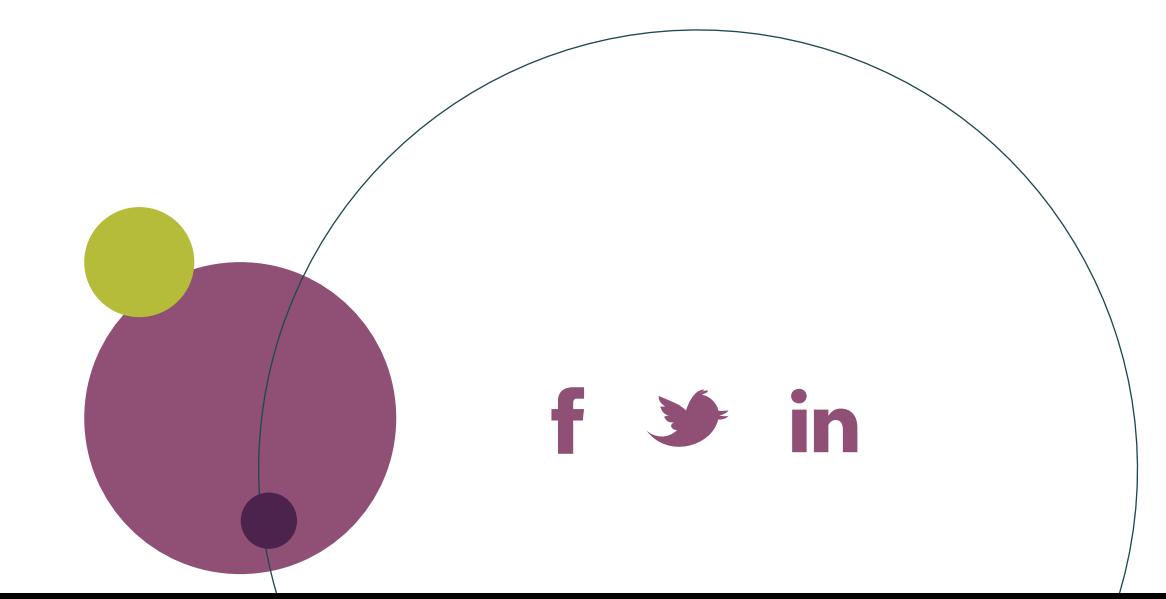

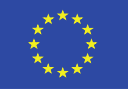

Co-funded by the Erasmus+ Programme of the European Union